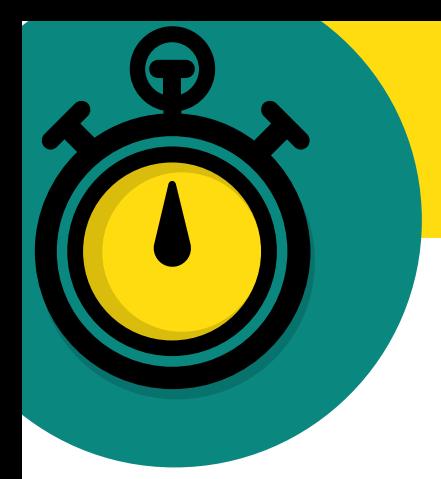

## Recesso Natalino

· O recesso para comemoração das festas de final de ano foi autorizado com base na [PORTARIA](http://www.in.gov.br/en/web/dou/-/portaria-n-3.409-de-24-de-setembro-de-2019-218018766) Nº 3.409, de 24 de Setembro de 2019.

Clique duas vezes para acessar:

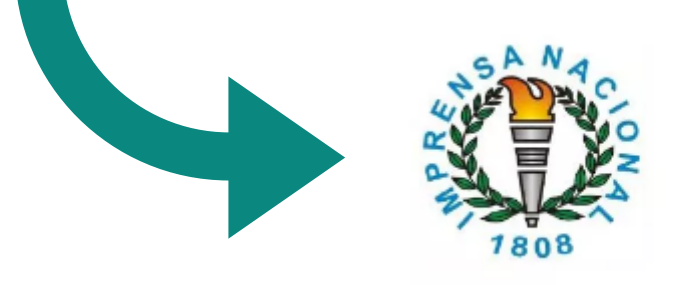

### PORTARIA Nº 3.409, DE 24 DE SETEMBRO DE 2019 - PORTARIA Nº 3.409, DE 24 DE...

Portal da Imprensa Nacional do Brasil. Diário Oficial da União.

the in.gov.br

· Foi publicado também a portaria PORTARIA No [706/2019/GR,](http://www.in.gov.br/en/web/dou/-/portaria-n-3.409-de-24-de-setembro-de-2019-218018766) que institui o recesso natalino no âmbito da Unila e disciplina a forma de compensação das horas.

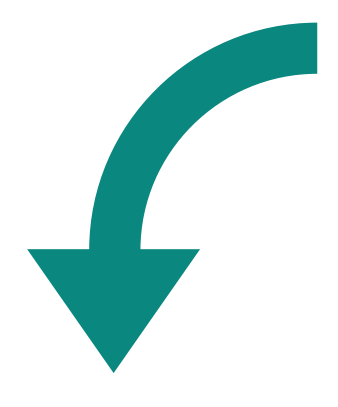

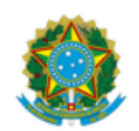

#### **MINISTÉRIO DA EDUCAÇÃO** UNIVERSIDADE FEDERAL DA INTEGRAÇÃO LATINO-AMERICANA **GABINETE DA REITORIA**

**PORTARIA Nº 706/2019/GR** 

Foz do Iguaçu, 17 de outubro de 2019.

Institui  $\mathbf{o}$ recesso acadêmico  $\mathbf{P}$ administrativo para comemoração das festas de final de ano.

O REITOR DA UNIVERSIDADE FEDERAL DA INTEGRAÇÃO LATINO-AMERICANA, no uso de suas atribuições legais e considerando a Portaria nº 3.409/2019/SGDP/ME, resolve:

Art. 1º Instituir o recesso acadêmico e administrativo para comemoração das festas de final de ano nos períodos de 23 a 27 de dezembro de 2019 e de 30 de dezembro de 2019 a 3 de janeiro de 2020, no âmbito da Universidade Federal da Integração Latino-Americana - UNILA.

Art. 2º O funcionamento de setores e unidades de trabalho se dará, impreterivelmente, em turnos de revezamento entre os servidores nas duas semanas comemorativas, restando preservados os serviços essenciais, o atendimento ao público e as necessidades de trabalho identificadas de forma setorial.

Art. 3º Caberá aos servidores a realização do cadastro do recesso de final de ano, no SIGRH, conforme explicado pelo manual do recesso do final de ano, publicado no sítio eletrônico <https://portal.unila.edu.br/progepe/pessoal/registro-frequencia>

Art. 4º A solicitação de Recesso deverá ser homologado pela chefia imediata no SIGRH.

Art. 5º O recesso deverá ser compensado até 29 de maio de 2020, conforme § 2º, Art. 1º, da Portaria nº 3.409/2019/SGDP/ME.

§1º As horas excedentes realizadas entre 25 de setembro de 2019 e a data da publicação dessa Portaria poderão ser utilizadas para o recesso.

Art. 6º Os servidores poderão realizar a compensação da jornada da seguinte forma:

§1º Para aqueles que cumprem jornada de 40 horas semanais, a compensação deverá ser de até 2 (duas) horas diárias, mediante a antecipação da jornada de trabalho ou de seu postergamento.

§2º Para aqueles que cumprem jornada de 30/25/20 horas semanais, (flexibilizados, com redução de carga horária e os definidos por lei específica), a compensação deverá ser de até 30 (trinta) minutos diários, sem necessidade de intervalo, ou até duas (duas) horas diárias, respeitando o intervalo mínimo de 1 hora e máximo 3 horas de intervalo intrajornada, mediante a antecipação da jornada de trabalho ou de seu postergamento.

Art. 7º Para a compensação deverá ser respeitado o horário de funcionamento do órgão ou entidade e garantido que, na permanência para além da jornada, o servidor efetivamente exerça as atividades de sua competência.

Art. 8º O servidor deverá optar por utilizar as horas realizadas após a jornada para compensação do recesso ou de eventual ausência no mês vigente ou anterior.

Art. 9º Esta Portaria entra em vigor na data de sua publicação.

(Assinado digitalmente em 18/10/2019 10:34) **GLEISSON ALISSON PEREIRA DE BRITO REITOR** Matrícula: 1924802

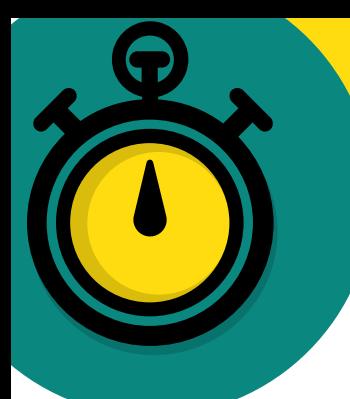

# Como Utilizar o Saldo de Horas para o Recesso?

- · Não será necessário o cadastro do recesso no SIGRH, caberá a Chefia da unidade o acompanhamento da compensação de horas dos servidores.
- · Informamos que está liberado desde o dia 24/09/2019, a compensação de horas para o recesso, o saldo ficará positivo no espelho ponto do servidor.
- Nos dias de recesso (23 a 27 de dezembro de 2019 e 30 de dezembro de 2019 a 3 de janeiro de 2020), deverá ser cadastrado no ponto a ocorrência de Recesso Natalino, e poderá ser incluso como documento comprobatório a escala de trabalho durante o recesso:

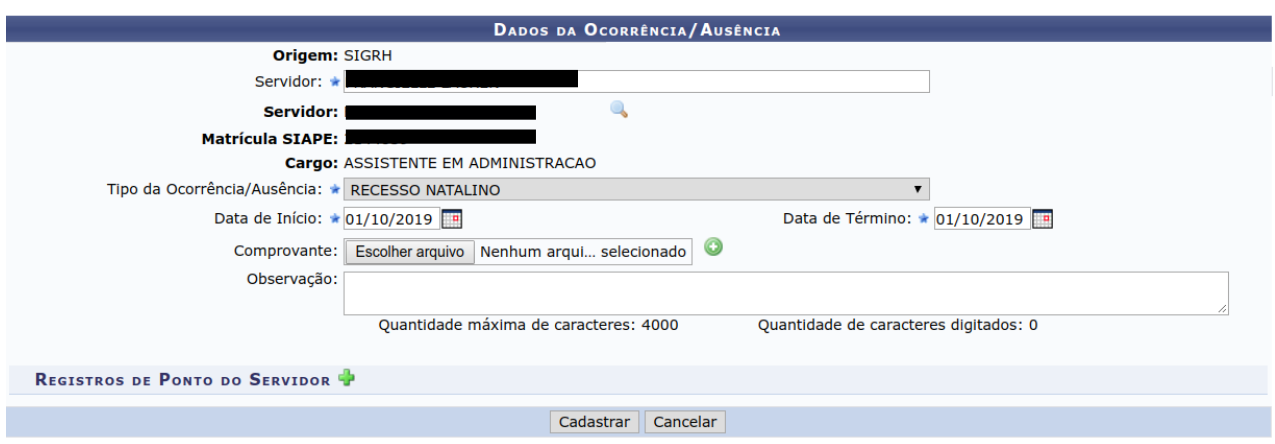

· Lembrando que neste período de compensação, as horas positivas não serão perdidas no mês subsequente conforme disciplina o art 16 da IN PROGEPE Nº 01/2019.

# **DÚVIDAS?**

- · Nos casos de dúvidas, sugestões ou erros no módulo de frequência, a chefia da unidade poderá enviar uma solicitação eletrônica para o Departamento de Administração de Pessoal, por meio do SIGRH.
- Para utilizar esta funcionalidade, acesse: SIGRH  $\rightarrow$  Menu servidor  $\rightarrow$  Solicitações  $\rightarrow$  Solicitações Eletrônicas  $\rightarrow$ Realizar Solicitação.

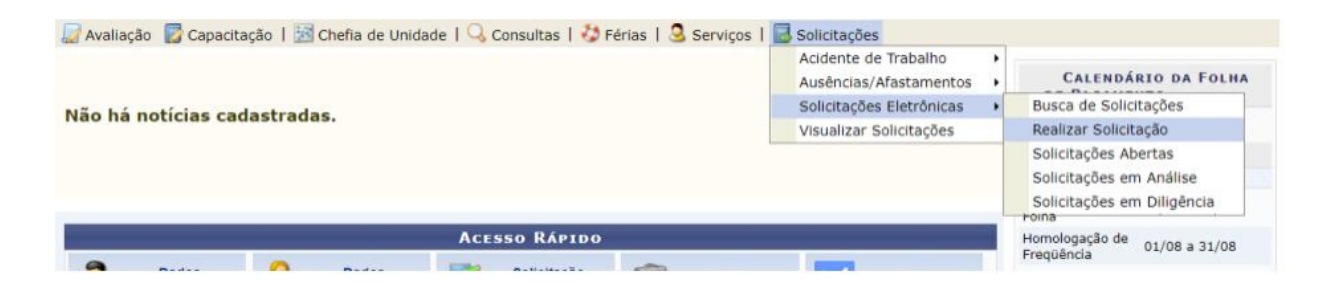

· Selecione a opção "Ponto Eletrônico" ou "Recurso Ocorrência de Frequência".

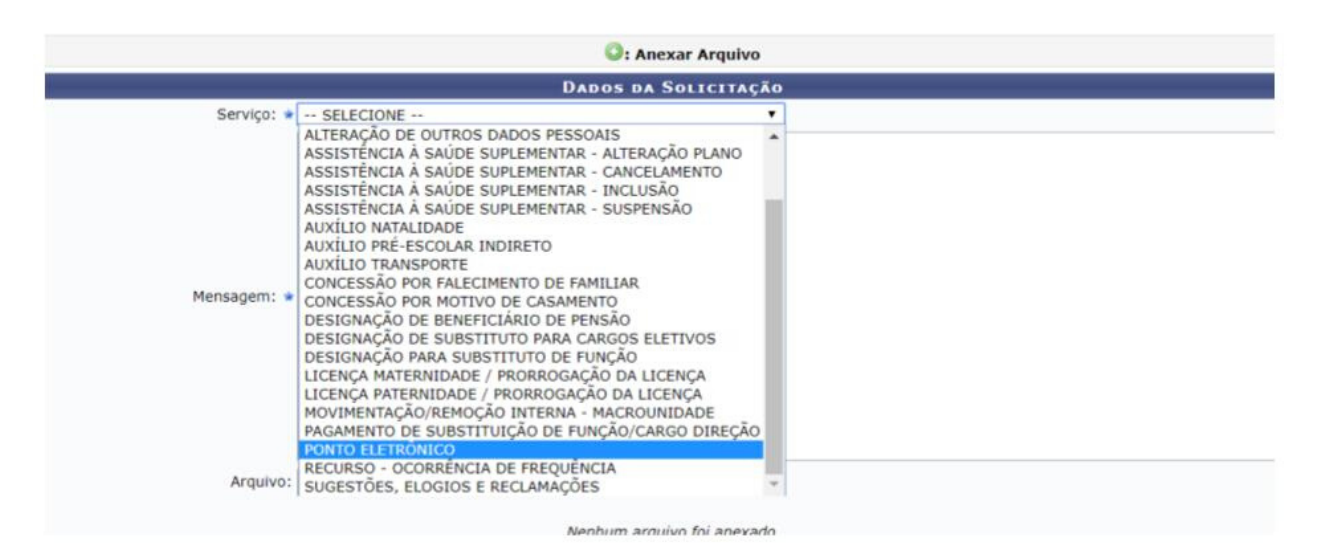